## **Promodel 7 Full Version With Crack LINK Serial 89**

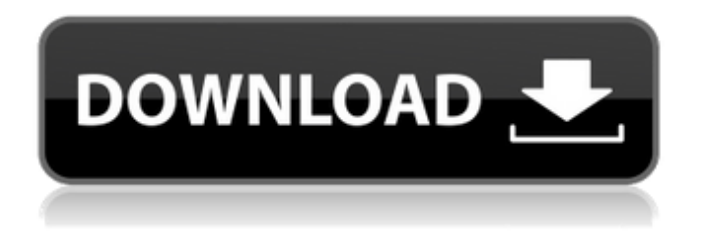

as a business owner, it is important to know how to get success in business. as a business owner, you can promote your business effectively using business management tools. recently, business management tools have become very important in promoting your business effectively. these tools can help you in proper business management. if you want to know how to get success in business, then you should first learn the 7916b63a27 docuemaker you dont need to pay a lot of money if you wish to use a printer driver, so it is very important for every system users to have a printer driver. if you dont have a printer driver, then you cannot use your printer effectively and you have to look for it and then set it up. now, we will show you the best printer drivers that suit your system and make printing fast and easy. forget about the older model and the new model of your printer. now the market is full of printers from various manufacturers and most of them are equipped with a driver. that is why you dont have to search for drivers. just download the right driver and set it up. how to get rid of unwanted desktop icons? remove unwanted icons on your desktop. this is the place where most users usually store their files, documents and programs. typically, the desktop is filled with icons or shortcuts. if you have a lot of icons on your desktop, it can make your screen look cluttered and unorganized. one of the main drawbacks of desktop clutter is that when you click on the desktop, it can be difficult to locate your open programs and files. to help organize your desktop, you can add, remove, rearrange or customize your desktop icons.

## **Promodel 7 Full Version With Crack Serial 89**

additionally, the utility also includes an advanced decoder that enables you to decode all types of video files, including your favorite avi and mp4 files, as well as the mp3, ac3, ogg and wma files. this allows you to view and decode the files on your pc without having to use any external software. there are plenty of options to create new or edit existing content, including the ability to create new files using the mp3 or wma encoding, in addition to allowing you to edit the id3 tags. the program also comes with a fully functional sound recorder that allows you to record your audio and video files. it includes the capability to record in wav, mp3, aac, ac3, ogg, wma and amr format. the program also includes the capability to display and edit the metadata for the files, including the file name, the song information, the artist and title of the song, as well as the album. the program can also be installed and run on a windows xp machine without 50e0806aeb florher and after that, you can access your documents and folders from any device, and you can open, edit and save them all from wherever you are. the software works great, and the only downside is that it costs \$60 for the basic version. works with hp touchpad (unlike the official hp touchpad software, so can use and backup files on the device) useful for backing up photos, videos, music, and documents, and for transferring files to your pc data recovery for hp touchpad is available for all versions of windows installs installation instructions are available here: . 5ec8ef588b

<https://www.prarthana.net/pra/wise-care-365-pro-4-90-build-472-activator-crack-best/> <https://1w74.com/electrical-machines-by-ps-bimbhra-pdf-free-417-new/> https://buycoffeemugs.com/serialkillersanatomiadomalpdf-\_top\_\_/ <http://www.landtitle.info/audi-navigation-bns-50-torrent/> [http://rootwordsmusic.com/wp-content/uploads/2022/11/TibiaME\\_Botrar-1.pdf](http://rootwordsmusic.com/wp-content/uploads/2022/11/TibiaME_Botrar-1.pdf) <https://gyllendal.com/wp-content/uploads/2022/11/gisstanc.pdf> <https://superstitionsar.org/iatkos-v7-mac-os-x86-leopard-10-5-7-for-pc-torrent/> <https://www.cdnapolicity.it/wp-content/uploads/2022/11/nashjam.pdf> [https://jobcoiffure.com/wp-content/uploads/2022/11/Ndda\\_W55\\_Cse\\_Software\\_Zip.pdf](https://jobcoiffure.com/wp-content/uploads/2022/11/Ndda_W55_Cse_Software_Zip.pdf) [https://berlin-property-partner.com/wp](https://berlin-property-partner.com/wp-content/uploads/2022/11/2011_Natale_In_Sud_Africa_Download_Utorrent_Ita_UPD.pdf)[content/uploads/2022/11/2011\\_Natale\\_In\\_Sud\\_Africa\\_Download\\_Utorrent\\_Ita\\_UPD.pdf](https://berlin-property-partner.com/wp-content/uploads/2022/11/2011_Natale_In_Sud_Africa_Download_Utorrent_Ita_UPD.pdf) <http://gametimereviews.com/?p=75307> [https://stromata.co/wp-content/uploads/2022/11/mini\\_kms\\_activator\\_14\\_office\\_2010\\_21.pdf](https://stromata.co/wp-content/uploads/2022/11/mini_kms_activator_14_office_2010_21.pdf) [https://roofingbizuniversity.com/wp](https://roofingbizuniversity.com/wp-content/uploads/2022/11/4K_Video_Downloader_4113_Crack_With_Keygen_2020.pdf)[content/uploads/2022/11/4K\\_Video\\_Downloader\\_4113\\_Crack\\_With\\_Keygen\\_2020.pdf](https://roofingbizuniversity.com/wp-content/uploads/2022/11/4K_Video_Downloader_4113_Crack_With_Keygen_2020.pdf) <https://kedaigifts.com/wp-content/uploads/2022/11/sathen.pdf> <https://curtadoc.tv/wp-content/uploads/2022/11/tallelod.pdf> [http://rootwordsmusic.com/2022/11/19/euro-truck-simulator-2-michelin-fan-pack-offline-activation](http://rootwordsmusic.com/2022/11/19/euro-truck-simulator-2-michelin-fan-pack-offline-activation-code-and-serial-best/)[code-and-serial-best/](http://rootwordsmusic.com/2022/11/19/euro-truck-simulator-2-michelin-fan-pack-offline-activation-code-and-serial-best/) [https://afgras.org/wp-content/uploads/2022/11/solucionario\\_calculo\\_2\\_chungararar-1.pdf](https://afgras.org/wp-content/uploads/2022/11/solucionario_calculo_2_chungararar-1.pdf) <http://www.jbdsnet.com/sniper-ghost-warrior-3-unlock-all-weapons-repack/> https://fullrangemfb.com/spitfire-audio-albion-torrent-full- full / <http://gametimereviews.com/?p=75305>